## Building a reporting system with **BREW**

## **Xavi Guardiola**

Chief Technology Officer Simpple - Xarxa Sanitària i Social de Santa Tecla

[xavier.guardiola@simpple.com](mailto:xavier.guardiola@simpple.com)

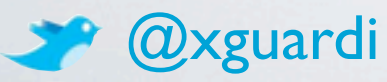

## **Enterprise report generation**

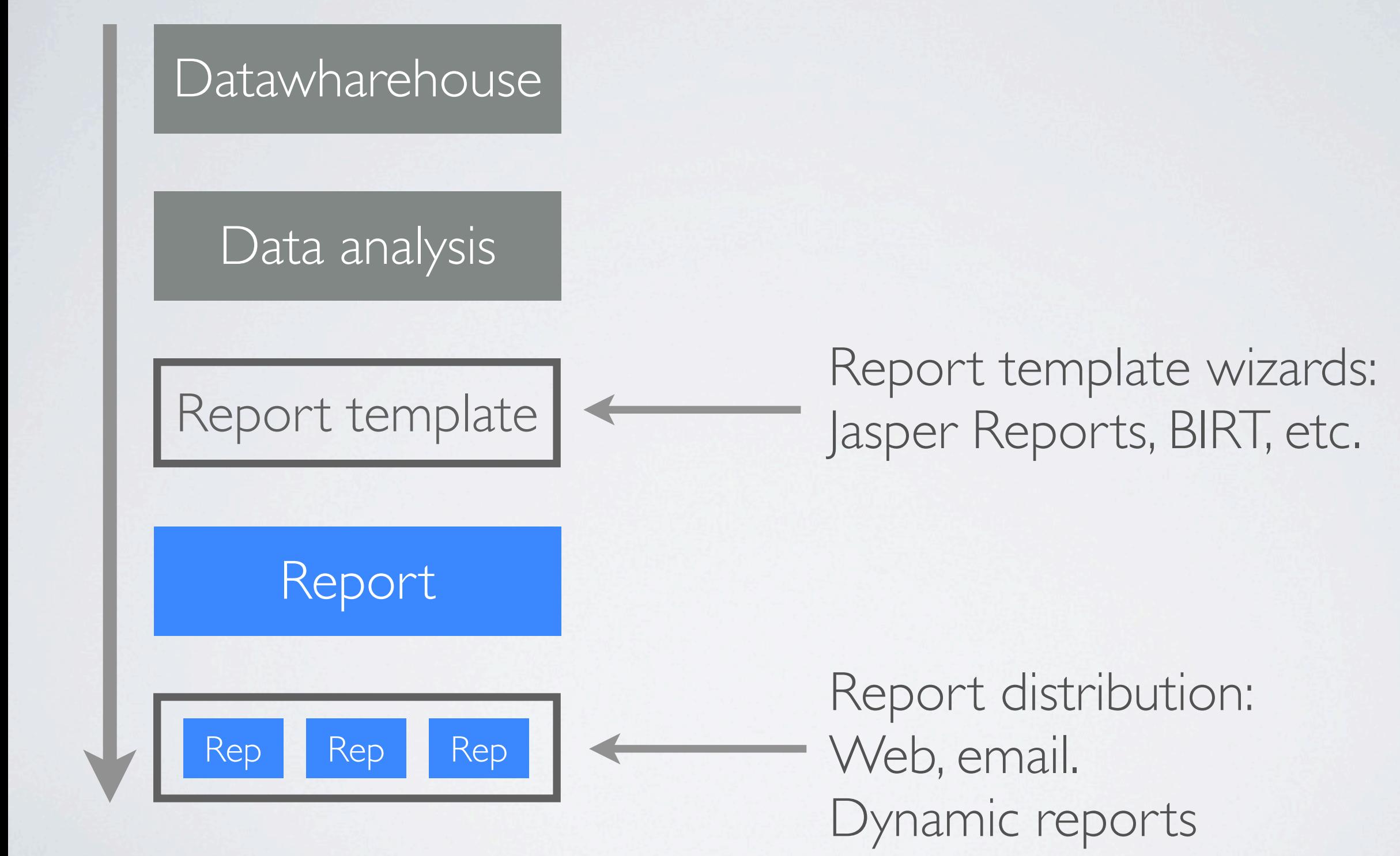

## **Enterprise reporting design shortcomings**

### Poor in-report logic.

Not a best practice but most of the times inevitable!

Ugly defaults. Please, check out Tufte books.

### Simple plots.

Sometimes you need statistical or more complex plots.

Regular users should be able to create their own reports. **Really?**

## **Brew** The dumbest example

example.brew

 $\ll 2 \times < -2 \times >$ Good morning. Today the kilo oranges is priced at <%= x %> euros.

R> brew("example.brew", "example.txt")

#### example.txt

Good morning. Today the kilo oranges is priced at 2 euros.

## **Brew** Precomputing things before

example.R

 $x \leftarrow 2$ save(x, file= "data.Rdata")

#### example.brew

```
<% load("data.Rdata") %>
Good morning.
Today the kilo oranges 
is priced at <%= x %> euros.
```
R> brew("example.brew", "example.txt")

example.txt

Good morning. Today the kilo oranges is priced at 2 euros.

#### **Brew** Smart templates

#### example.R

 $x \leftarrow 2$ save(x, file= "data.Rdata")

#### example.brew<sub>ta.Rdata") %></sub>

Good morning. Today the kilo oranges is priced at <%= x %> euros. <% if x > 1 %> That's f\*\*\*ing expensive! <% end %>

R> brew("example.brew", "example.txt")

#### example.txt

Good morning. Today the kilo oranges is priced at 2 euros. That's f\*\*\*ing expensive!

## **Brew + latex**

example.brew

```
\begin{document}
Today the kilo oranges $\rightarrow$ <%= x %> euros.
\end{document}
```
R> brew("example.brew", "example.tex")

example.tex

\begin{document} Today the kilo oranges \$\rightarrow\$ 2 euros. \end{document}

R> texi2dvi("example.tex", pdf=TRUE)

example.pdf

Today the kilo oranges  $\rightarrow$  2 euros.

## **The alternative stack**

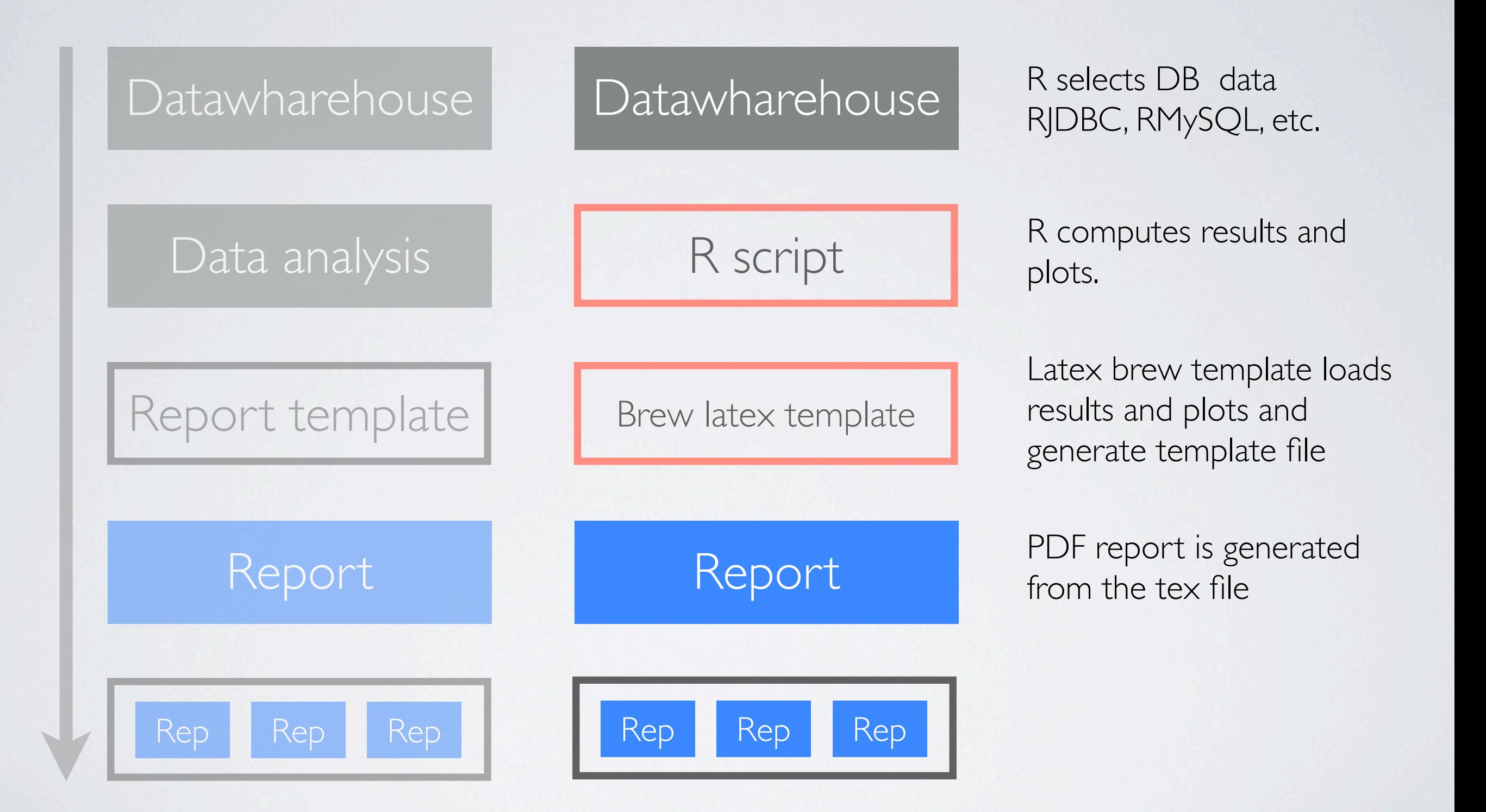

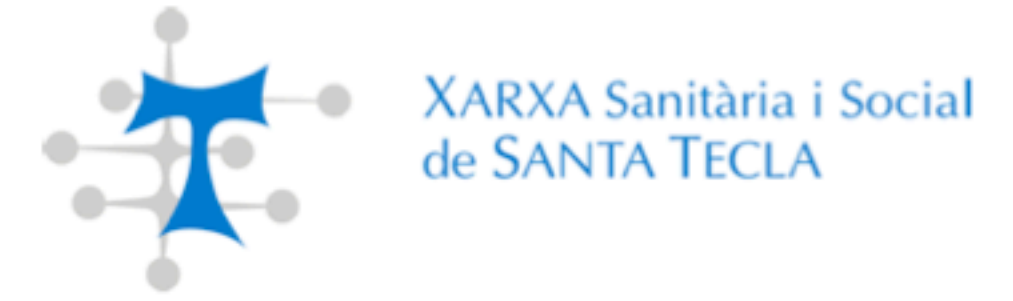

#### Indicadors qualitatius de farmàcia

Dades acumulades gener - setembre de 2011

Data: 14 de novembre de 2011

Indicadors Qualitatius de farmàcia per EAP i metge Ref: Far-AP-Qualitatius-EAP Data: 14 de novembre de 2011

#### Índex

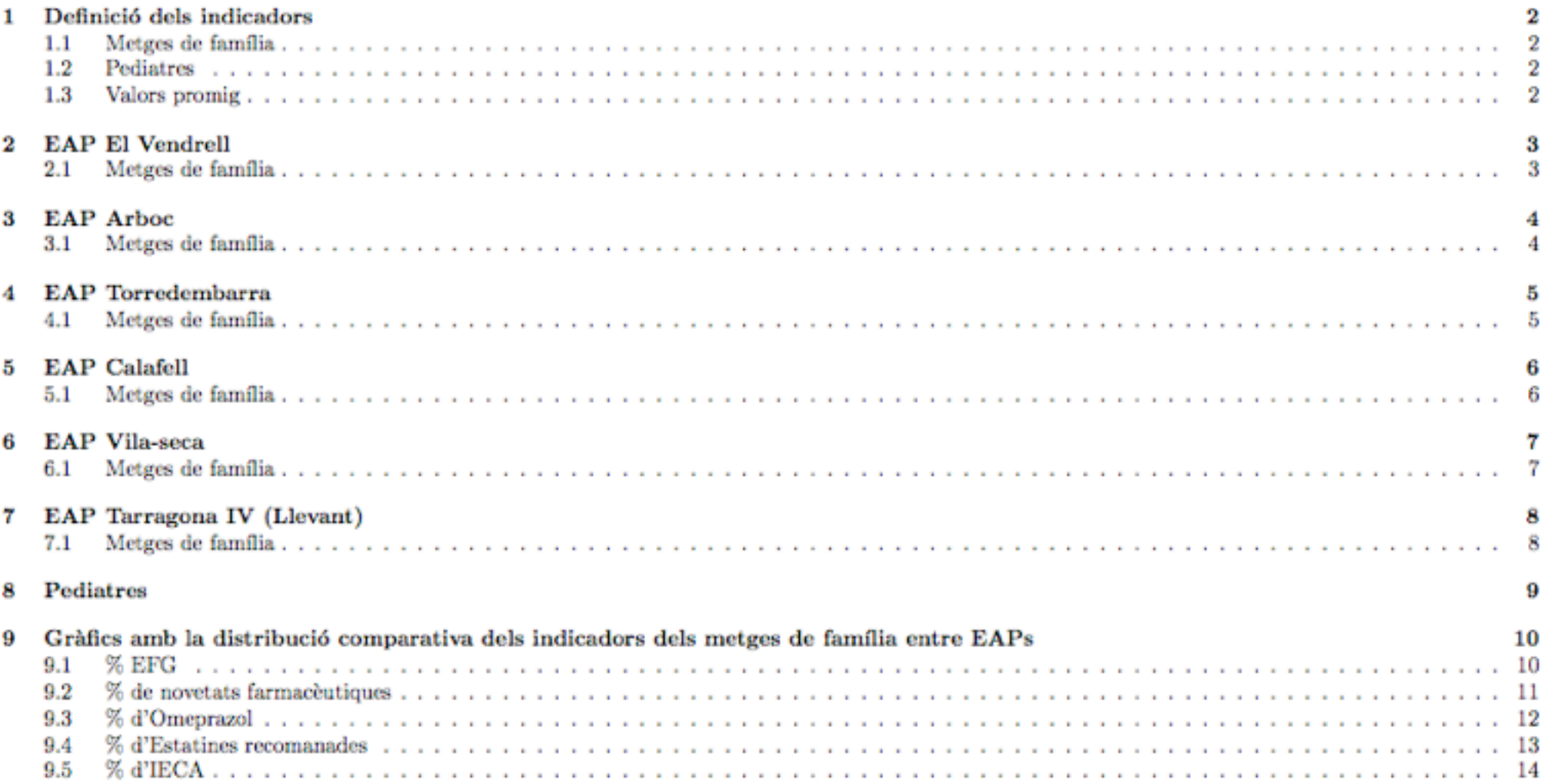

Tota la informació continguda en aquest informe és confindencial i propietat de la Fundació de la Xarxa Sanitària<br>i Social de Santa Tecla i no pot ser divulgada sense l'expressa autorització de la mateixa.

XARXA Sanitària i Social<br>de SANTA TECLA

Indicadors Qualitatius de farmàcia per EAP i metge Ref: Far-AP-Qualitatius-EAP Data: 14 de novembre de 2011

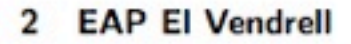

#### 2.1 Metges de família

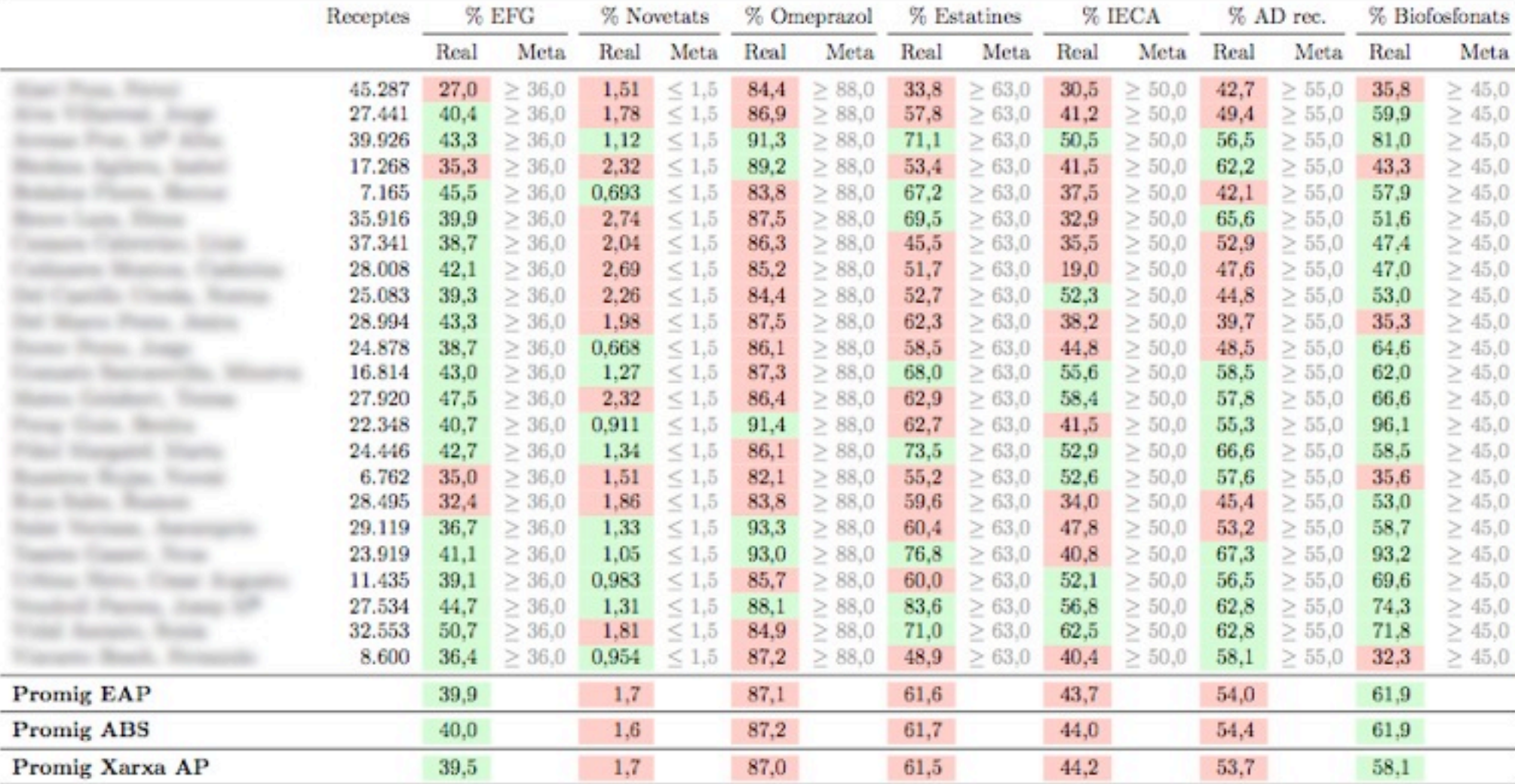

Tota la informació continguda en aquest informe és confindencial i propietat de la Fundació de la Xarxa Sanitària i Social de Santa Tecla i no pot ser divulgada sense l'expressa autorització de la mateixa.

XARXA Sanitària i Social<br>de SANTA TECLA

Indicadors Qualitatius de farmàcia per EAP i metge Ref: Far-AP-Qualitatius-EAP Data: 14 de novembre de 2011

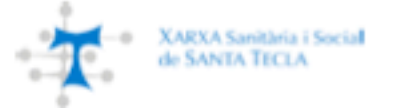

#### 9 Gràfics amb la distribució comparativa dels indicadors dels metges de família entre EAPs

#### 9.1 % EFG

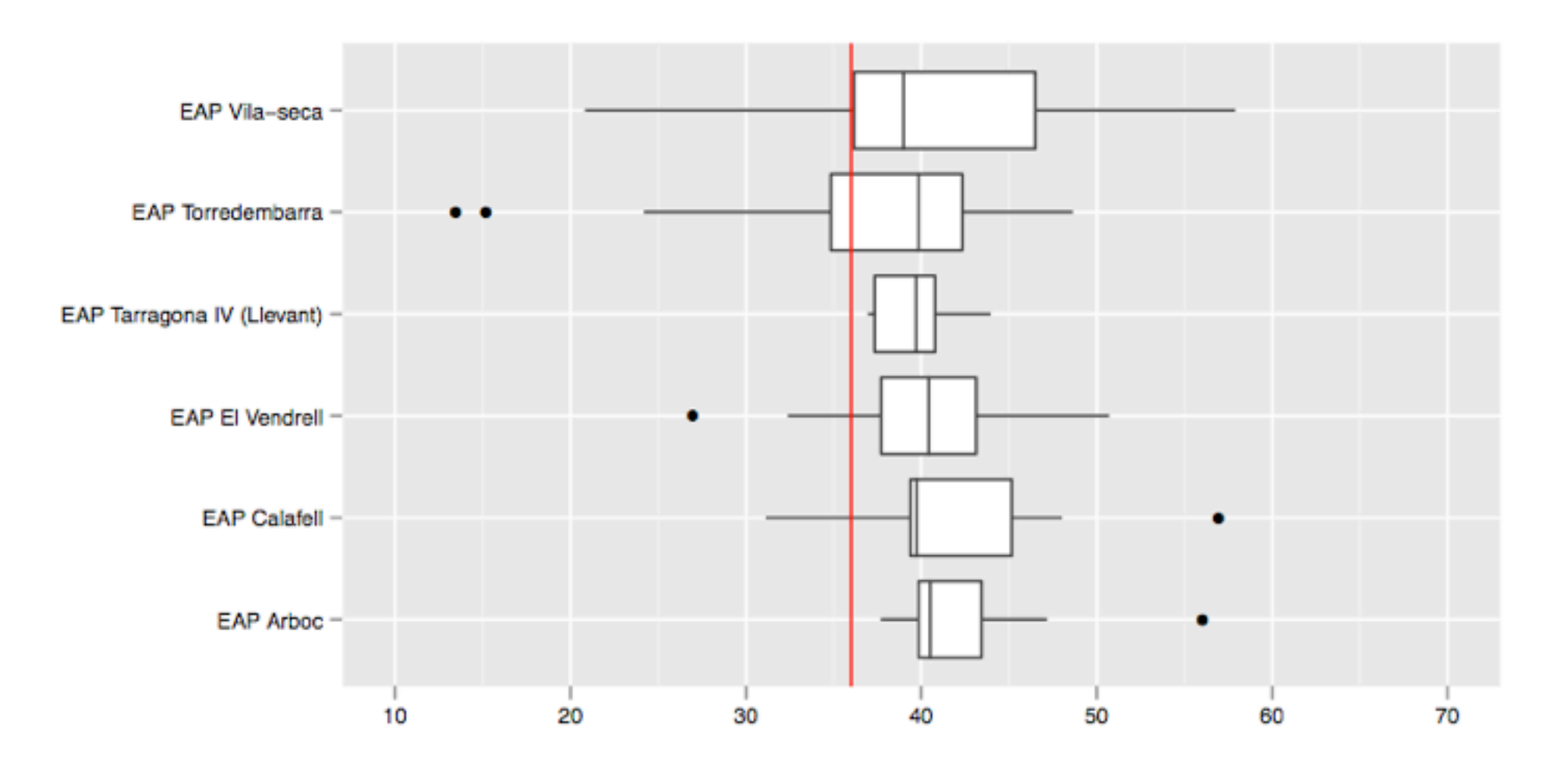

Fig. 1: En vermell es mostra el valor objectiu de l'indicador.

Tota la informació continguda en aquest informe és confindencial i propietat de la Fundació de la Xarxa Sanitària i Social de Santa Tecla i no pot ser divulgada sense l'expressa autorització de la mateixa.

## **Brew vs Sweave**

#### example.brew

```
\begin{document}
\begin{table}
\ll for (i in 1:nrow(data)) { -\frac{1}{2} <%= data$name[i] %> &
   <%= data$value[i] %> \\
\end{table}
```
Price is  $\ll 2$  x  $\ll 2$ 

```
\begin{figure}
  \includegraphics{...}
\end{figure}
```
\end{document}

#### example.Rnw

#### \begin{document}

<<Table1, echo=F,results=tex>>= print(xtable(data)) @

Price is \Sexpr{x}

<<plot1, echo=F, fig=T>>== print(plot1) @

\end{document}

# Thanks!

ò